### **Ergonomía del Puesto de Trabajo**

### **APLICACIÓN INFORMÁTICA PARA LA EVALUACIÓN DE RIESGOS LABORALES ASOCIADOS A LA CARGA FÍSICA**

**Sección Ergonomía del Puesto de Trabajo**  INSTITUTO DE BIOMECANICA DE VALENCIA

as actividades laborales<br>pueden afectar a la salud<br>de los trabajadores si se as actividades laborales pueden afectar a la salud realizan en condiciones inadecuadas; condiciones que pueden estar relacionadas con aspectos de seguridad e higiene en el trabajo, como los golpes, las caídas, los choques, los atrapamientos, la exposición a agentes químicos, físicos o biológicos, etc; o con aspectos **ergonómicos**  como el diseño del puesto y de los elementos de trabajo, la exposición a carga física o la exposición a carga mental. De todos estos factores, hoy en día están cobrando una enorme y creciente importancia las lesiones relacionadas con la **carga física** a la que se ve expuesto el trabajador, originando un coste social y económico que a la vista de los datos disponibles alcanza niveles preocupantes. El origen de estas lesiones de tipo musculoesquelético es común: la sobrecarga de estructuras corporales (articu-laciones,

**Lon el apoyo de Unión de Mutuas y el Instituto Valenciano de Estudios en Salud Pública (IVESP) el IBV ha desarrollado el programa Ergo-IBV, para la evaluación de riesgos laborales asociados a carga física. Desde estas páginas agradecemos las sugerencias planteadas por Jorge García Bonet, Director del Departamento de Prevención de Unión de Mutuas, y por Pere Boix i Ferrando, Director del Instituto Sindical de Trabajo, Ambiente y Salud (!STAS) de Comisiones Obreras.** 

*Las lesiones relacionadas con la carga física es'tán originando un coste social* **y** *econ6mico que alcanza niveles preocupantes* 

tendones y vainas tendinosas, ligamentos, músculos, etc) debido a niveles repetidos y/o excesivos de esfuerzos en posturas inadecuadas. Son frecuentes en la zona de la mano-muñeca-brazo, en la zona del cuello-hombro y en la espalda, fundamentalmente en la zona lumbar.

#### **Protocolo de evaluación de riesgos debidos a la carga física propuesto por el IBV**

Desde el punto de vista de la carga física impuesta por una determinada actividad laboral, pueden considerarse tres grandes tipos de tareas: tareas de manipulación manual de cargas, tareas repetitivas y tareas con posturas forzadas. En base a esta clasificación, el IBV ha desarrollado un protocolo de evaluación de riesgos laborales asociados a la carga física, en el que se han considerado los siguientes métodos: b

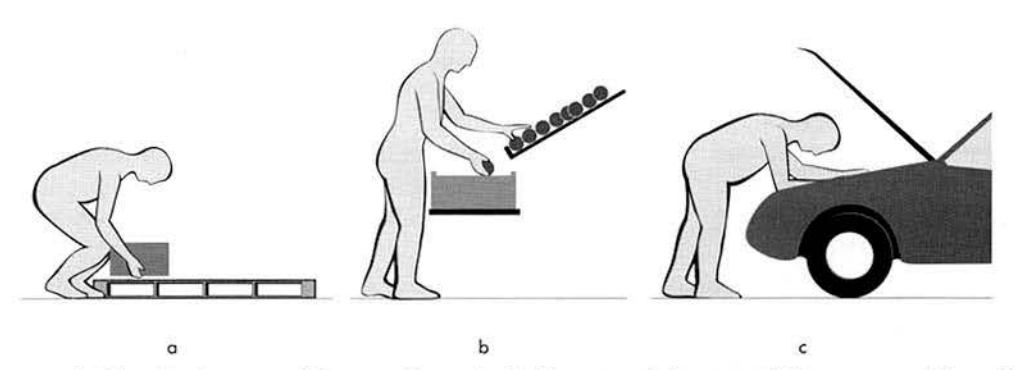

Figura 1 • Clasificación de tareas: (a) tareas de manipulación manual de cargas; *(b)* tareas repetitivas; (c)tareas con posturas forzadas

18

- Las tareas de manipulación manual de cargas comprenden actividades de levantamientos, transportes, arrastres y empujes de cargas. La actividad más frecuente son los levantamientos; en ellos se aplicará un procedimiento basado en la ecuación propuesta por el National lnstitute of Occupational Safety and Health de Estados Unidos. Para los transportes, arrastres y empujes de cargas el protocolo se ha basado en unas tablas de valores límite recomendados, publicadas por Snook y Ciriello.
- Para la tareas repetitivas se aplica un método desarrollado por el Instituto de Biomecánica de Valencia a partir de un trabajo de investigación realizado durante más de dos años en colaboración con la mutua de accidentes de trabajo Unión de Mutuas, y con el sindicato Comisiones Obreras. El método calcula el riesgo de lesión musculoesquelética en la zona del cuello-hombro y en la zona de la mano-muñeca.
- **Para las tareas con posturas** forzadas se propone la ap licación del método OWAS, de muy sencilla aplicación práctica y, quizás, el más utilizado en los últimos años en los estudios de evaluación ergonómica de condiciones de trabajo.

En algunas ocasiones se puede optar por emplear más de un método para analizar la misma tarea o para las diversas subtareas que componen la tarea general; ya que los métodos no son exclusivos, sino complementarios.

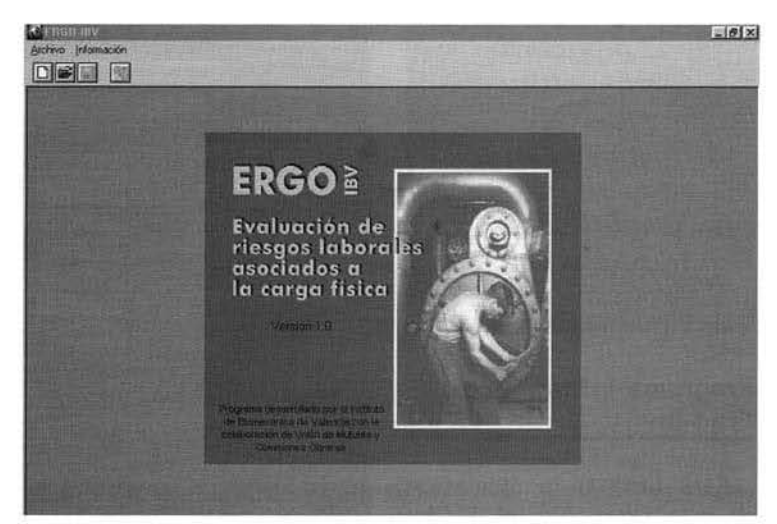

Figura 2 - Pantalla de presentación de ERGO-IBV

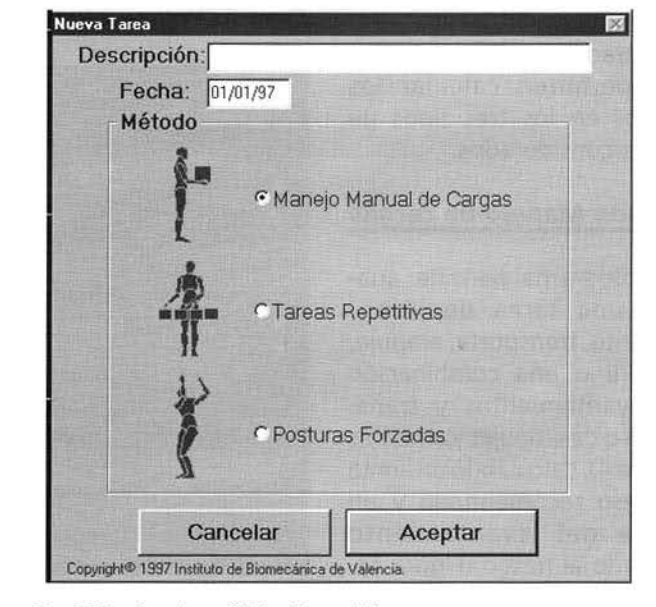

Figura 3 - Métodos de análisis disponibles

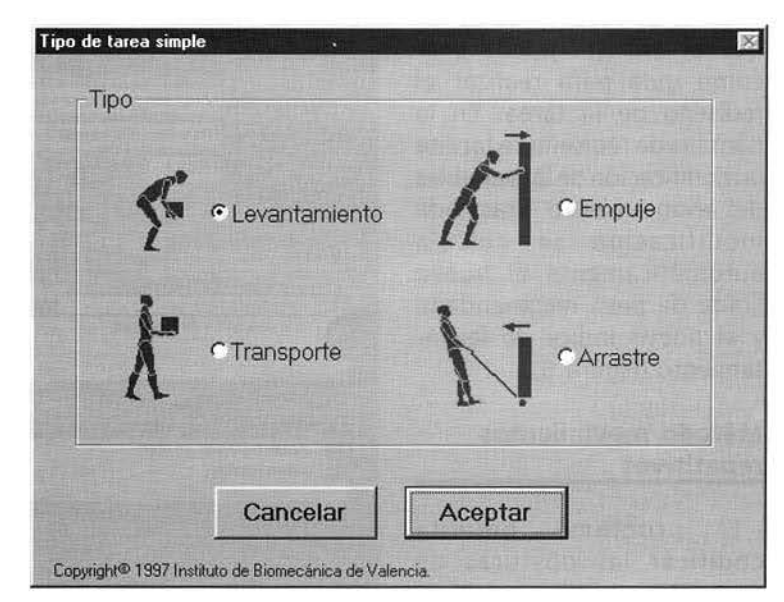

Figura 4 - Tareas básicas de manejo manual de cargas  $\mathbb{C}$ 

## **Ergonomía del Puesto de Trabajo** *º-----*

*E/programa informático ERGO-IBV, estructurado en tres módulos, permite calcular los riesgos en los tres tipos de tareas considerados* 

#### Programa informático Ergo-ibv

Para facilitar la aplicación de este protocolo, el IBV ha desarrollado un programa informático, ERGO-IBV, estructurado en tres módulos que permiten calcular los riesgos en los tres tipos de tareas considerados.

#### Método Manejo de cargas

El programa permite analizar una tarea de levantamiento, transporte, empuje, arrastre o una combinación de levantamientos y transportes o de empujes y arrastres (Figura 4), calculando un límite de peso recomendado y un índ ice del levantamiento asociado al riesgo (Figura 5).

El programa ofrece un informe de recomendaciones que el analista puede usar como guía para realizar el rediseño de la tarea. En la pantalla de rediseño se facilita la modificación de las variables del levantamiento. Tras cada mod ificación se calcula automáticamente el nuevo límite de peso recomendado y el nuevo índice de levantamiento (Figura 6).

#### Método movimientos repetitivos

El programa permite codificar las posturas de

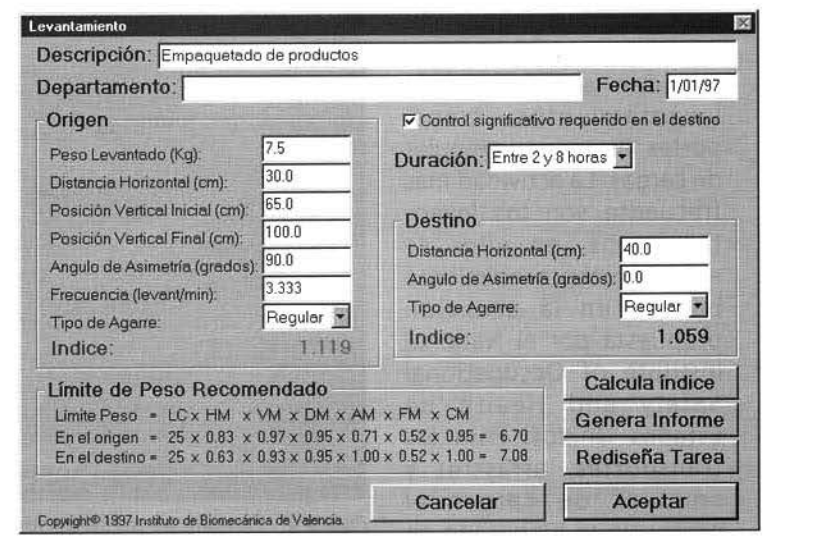

*Figura 5* - *Ventana principal de un levantamiento de cargas* 

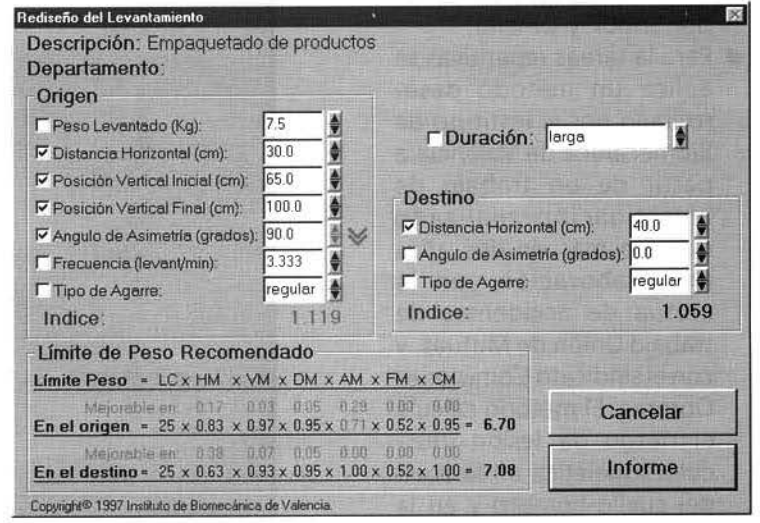

*Figura 6* - *Pantalla de rediseño interactivo* 

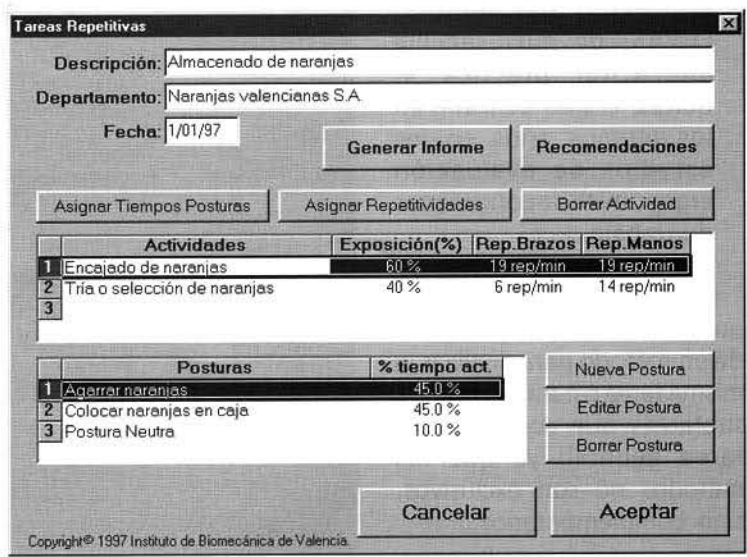

**the** *Figura 7 - Ejemplo de una tarea repetitiva* 

trabaio fundamentales y los tiempos de exposición a dichas posturas: a partir de ellos el método obtiene unos índices de riesgo de lesión o molestias en la zona del cuello-hombro y en la zona de la manomuñeca

En la ventana principal de este método el analista del puesto debe introducir las actividades que realiza el trabajador, el porcentaje de tiempo que está en cada una de ellas, la repetitividad de brazos y muñecas, las posturas fundamentales de que se compone cada actividad así como el porcentaje de tiempo en cada una de estas posturas (Figura 7).

El tiempo de exposición a cada actividad debe conocerlo el analista del puesto e introducirlo en la casilla correspondiente. Para calcular

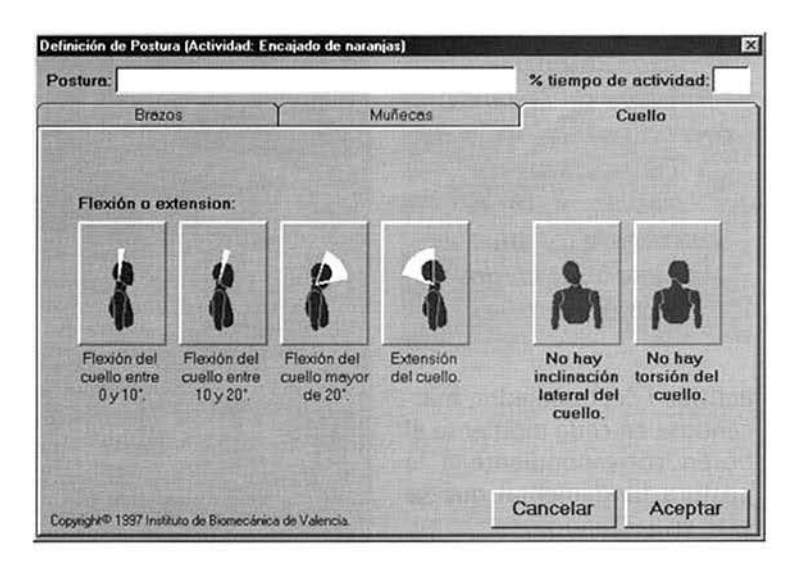

Figura 8 - Codificación de la postura del cuello

la repetitividad de movimientos de manos y brazos, el programa ofrece una ventana que facilita su cálculo y que debe utilizarse conjuntamente con una visualización en vídeo de la tarea que se esté analizando. También presenta

una ventana que permite asignar tiempos a cada una de las posturas fundamentales consideradas. Esta ventana se utiliza conjuntamente con la visualización del vídeo de la

 $\triangleright$ 

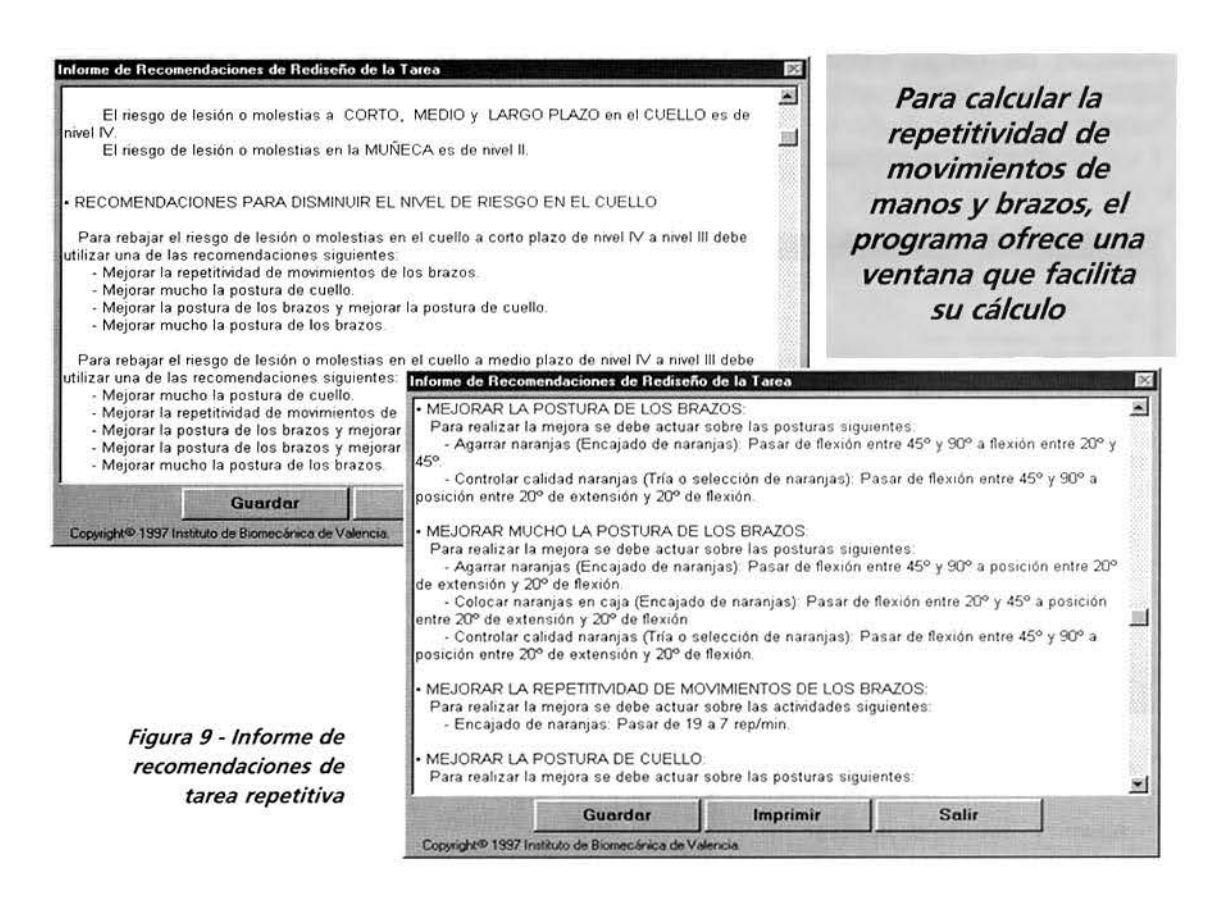

# **Ergonomía del Puesto de Trabajo** *º-----*

El programa ofrece un informe de la tarea, con una descripción de las posturas de trabajo, *y* con el cálculo de los niveles de riesgo asociados a dichas posturas

actividad del trabajador. marcándose en cada momento el botón correspondiente a la postura fundamental que se está visualizando.

Asimismo. el programa facilita la codificación de las posiciones de los brazos. las muñecas y el cuello (Figura 8) en cada una de las posturas fundamentales definidas.

Una vez introducidos los datos necesarios de la tarea. puede generarse desde la ventana principal del método un informe descriptivo de la tarea analizada, en el que se muestran los riesgos calculados para las zonas de cuellohombro y de mano-muñeca. Y un informe de recomenda-

lnlorme de la T atea

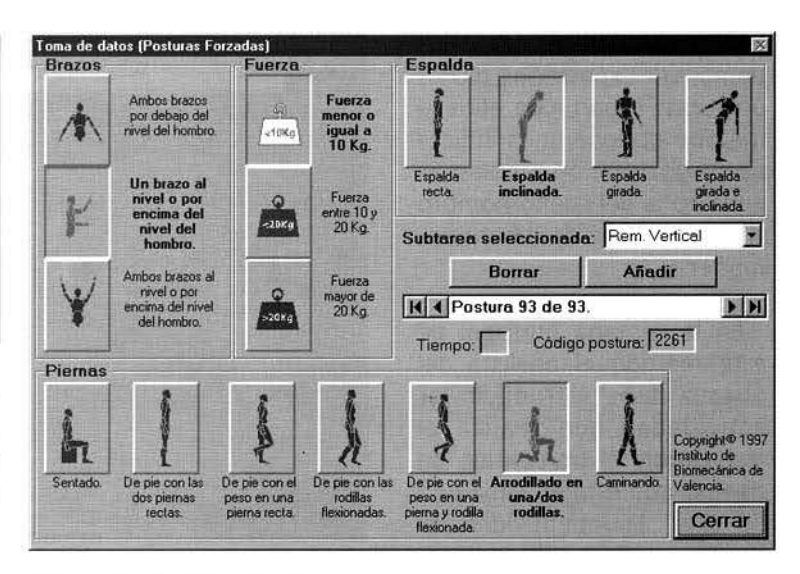

Figura 10 - Codificación de posturas

ciones de rediseño de la tarea, en el que se ofrecen diferentes alternativas para disminuir los niveles de riesgo elevados (Figura 9).

#### Método posturas forzadas

El método propone una codificación de la postura de trabajo cada cierto intervalo de tiempo (de 10 a 30 segundos) para obtener una visión general de totalidad de posturas adoptadas en el

a szi

periodo de trabajo analizado. Para realizar esta codificación es conveniente realizar una grabación en vídeo de la tarea, que se visualiza mientras se ejecuta la ventana de toma de datos. El analista congela la imagen de vídeo cada intervalo de tiempo establecido, e introduce las posturas de brazos, espalda y piernas. así como la fuerza o carga ejercida:

El programa ofrece un informe de la tarea. con una descripción de las posturas de trabajo, y con el cálculo de los niveles de riesgo asociados a

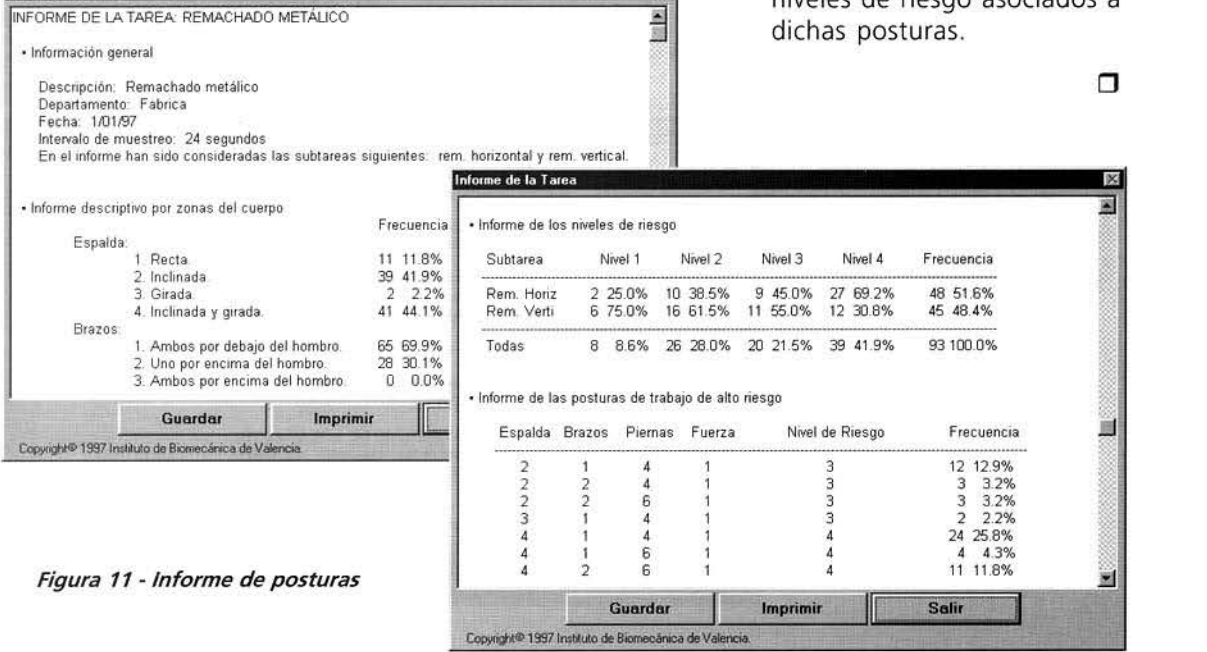